#### Lazy and Parallel Evaluation

Stephen A. Edwards

**Columbia University** 

Fall 2022

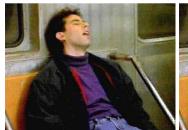

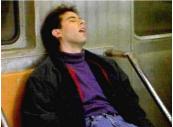

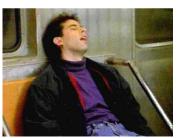

#### Laziness

Forcing Evaluation with seq Weak Head Normal Form

#### **Parallelism**

ThreadScope
Sparking Parallelism with par
Sparks
Limiting Granularity

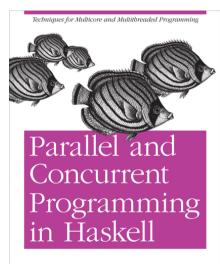

O'REILLY®

Simon Marlow

#### This material adapted from

Simon Marlow's book

https://simonmar.github.io/pages/pcph.html

Mary Sheeran and John Hughes's class

http://www.cse.chalmers.se/edu/year/2018/course/DAT280\_Parallel\_Functional\_ Programming/lectures.html

#### Laziness in Haskell

Haskell follows a *call-by-need*<sup>†</sup> evaluation strategy in which expressions are evaluated only when their values are needed and at most once.

```
Prelude> let x = 1 + 2 :: Int
Prelude> :t x
x :: Tnt
Prelude> :sprint x
\mathbf{x} =
Prelude> x + 1
Prelude> :sprint x
x = 3
```

\_ denotes an unevaluated "thunk"

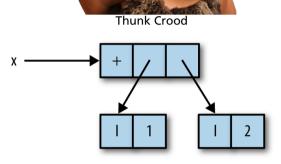

[Marlow, Figure 2–1]

<sup>†</sup>C, Java, etc. are *call-by-value*: arguments are evaluated before a function call; Algol-68 is *call-by-name*: arguments are (re)evaluated at each reference

### Thunks all the way down: seq also forces evaluation

```
seq :: a -> b -> b
seg x v = evaluate x and y; return y
Prelude> let x = 1 + 2 :: Int
Prelude> let y = x + 1
Prelude> :sprint x
\mathbf{x} =
Prelude> :sprint v
Prelude> seq v ()
()
Prelude> :sprint x
x = 3
Prelude> :sprint v
v = 4
```

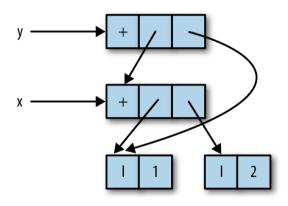

[Marlow, Figure 2-2]

#### Weak Head Normal Form: Lazy Data Structrures

```
Prelude> let x = 1 + 2 :: Int
Prelude> let v = (x, x)
Prelude> let swap(a, b) = (b, a)
Prelude> let z = swap(x,x+1)
Prelude> :sprint z
z =
Prelude> seg z ()
()
Prelude> :sprint z
z = (_,_)
Prelude> seg x ()
()
Prelude> :sprint z
z = (.3)
```

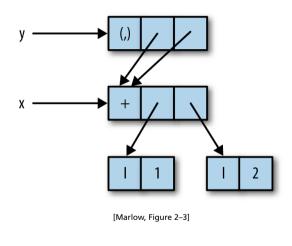

Weak head normal form: top is data constructor or lambda, not application

#### **Functions Build Thunks**

```
Prelude> let xs =
   map (+1) [1..10] :: [Int]
Prelude> :sprint xs
xs =
Prelude> seg xs ()
()
Prelude> :sprint xs
xs = :
Prelude> seq (tail xs) ()
()
Prelude> :sprint xs
xs = \underline{\phantom{a}} : \underline{\phantom{a}} : \underline{\phantom{a}}
Prelude> length xs
10
Prelude> :sprint xs
xs = [\_,\_,\_,\_,\_,\_,\_,\_]
```

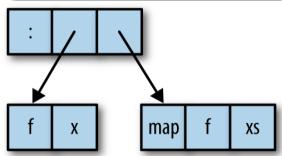

[Marlow, Figure 2-4]

## Let's Speed Up a Dumb<sup>†</sup> Program

```
nfib1 :: Integer -> Integer
nfib1 n | n < 2 = 1
nfib1 n = nfib1 (n-1) + nfib1 (n-2) + 1
main :: IO ()
main = print (nfib1 40)</pre>
```

```
        n
        nfib n

        10
        177

        20
        21891

        25
        242785

        30
        2692537

        35
        29860703

        40
        331160281
```

<sup>&</sup>lt;sup>†</sup>This should be iterative, not recursive

### **Running the Program**

```
$ TIMEFORMAT="real %Rs"
                          # for bash time builtin
$ time ./nfib1
331160281
real 9.984s
                          \# +RTS = Run Time System, -N1 = 1 core
$ time ./nfib1 +RTS -N1
331160281
real 9 994s
331160281
real 10.214s
$ time ./nfib1 +RTS -N4 -ls # -ls = Record events in nfib1.eventlog
331160281
real 10.378s
```

#### ThreadScope

ThreadScope: the Haskell parallel execution event log viewer

Under Ubuntu, I was able to install it using Aptitude:

```
$ sudo apt install threadscope
```

The Haskell stack may also be able to install it (stack install threadscope), but it didn't work automatically on my machine

A Haskell executable compiled with -rtsopts enables the +RTS ... -RTS syntax for passing arguments to the Haskell runtime system

The -1 option enables event logging (in a binary file executable.eventlog); s includes scheduler events

Google "Haskell Runtime Control" or look in the GHC User Guide

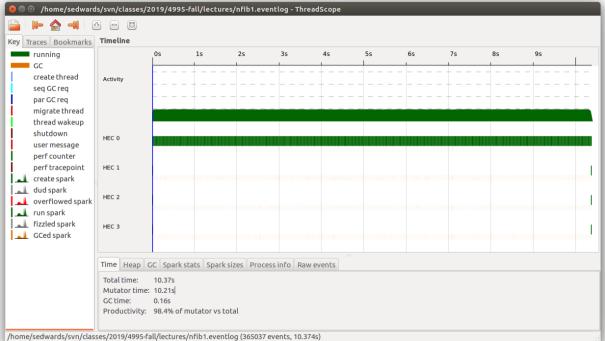

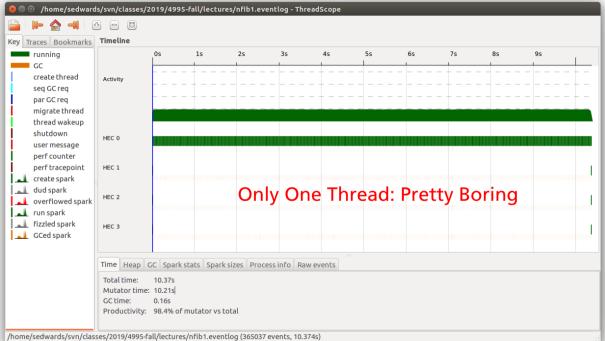

### **Asking for Parallelism**

In Control.Parallel, (stack install parallel)

```
par : a -> b -> b
```

par x y "sparks" the evaluation of x in parallel with y; returns y.

The run-time system may convert a spark into work for a thread

```
import Control.Parallel(par)

nfib2 :: Integer -> Integer

nfib2 n | n < 2 = 1

nfib2 n = par nf (nf + nfib2 (n-2) + 1)
  where nf = nfib2 (n-1)</pre>
```

#### Performance of nfib2 (using par)

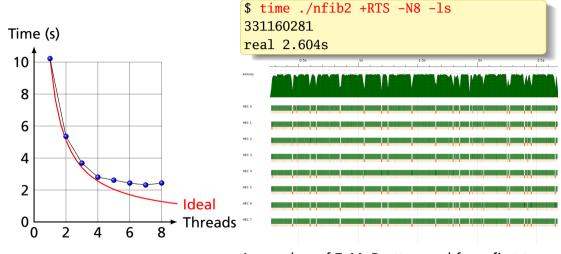

A speedup of 7.44: Pretty good for a first try

#### **Sparks**

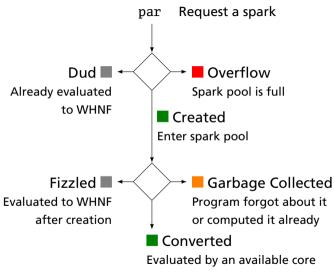

From https://wiki.haskell.org/ThreadScope\_Tour

Conclusion: Far too many sparks created; majority were garbage collected; 25% didn't even fit in the spark pool. Only 1210 (0.0007%) did useful work.

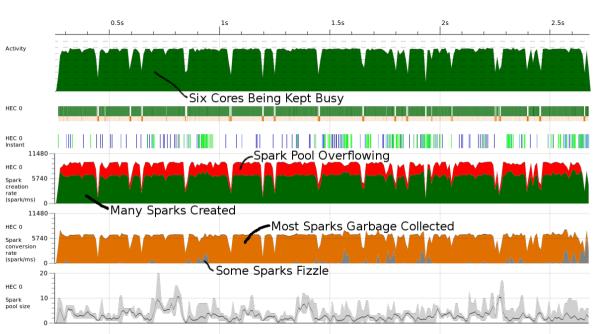

#### Asking more precisely for parallelism

Also in Control.Parallel,

```
pseq : a -> b -> b
```

Like seq, but only strict in its first argument. pseq x y means "make sure x is evaluated before starting on y"

No visible change in performance; the compiler may have automatically done this for us

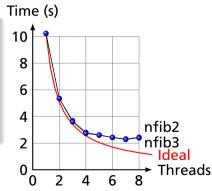

#### **Controlling Granularity**

We are creating a lot of sparks, most of which are pointless:

It doesn't make sense to be creating 168 million pieces of work when we only have 8 cores on which to do work; only 2351 ever did useful work.

Idea: let's go parallel only to a certain depth

## Running Parallel to a Certain Depth

```
nfib4 :: Int -> Int -> Integer
nfib4 0 n = nfib n
nfib4 _ n | n < 2 = 1
nfib4 d n = nf1 par nf2 pseq
           nf1 + nf2 + 1
 where nf1 = nfib4 (d-1) (n-1)
       nf2 = nfib4 (d-1) (n-2)
nfib :: Int -> Integer
nfib n \mid n < 2 = 1
nfib n = nfib (n-1) +
        nfib (n-2) + 1
```

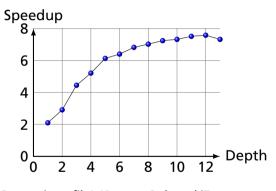

Computing nfib4 40 on an 8-thread i7

|    | total    | converted | GC'ed    | fizzled | total | elapsed |      |
|----|----------|-----------|----------|---------|-------|---------|------|
| 1  | 1        | 1         | 0        | 0       | 8.00  | 3.80    | 2.10 |
| 2  | 3        | 3         | 0        | 0       | 6.80  | 2.34    | 2.91 |
| 3  | 7        | 7         | 0        | 0       | 8.83  | 1.98    | 4.45 |
| 4  | 15       | 12        | 0        | 2       | 7.89  | 1.51    | 5.21 |
| 5  | 31       | 19        | 0        | 11      | 7.58  | 1.24    | 6.13 |
| 6  | 63       | 30        | 0        | 32      | 8.14  | 1.27    | 6.40 |
| 7  | 127      | 39        | 0        | 87      | 8.62  | 1.26    | 6.82 |
| 8  | 256      | 48        | 1        | 206     | 7.51  | 1.07    | 7.02 |
| 9  | 511      | 78        | 0        | 432     | 7.57  | 1.05    | 7.24 |
| 10 | 1026     | 98        | 4        | 923     | 7.53  | 1.03    | 7.32 |
| 11 | 2052     | 162       | 49       | 1840    | 7.33  | 0.98    | 7.51 |
| 12 | 4106     | 160       | 436      | 3509    | 7.04  | 0.93    | 7.58 |
| 13 | 8226     | 249       | 2109     | 5867    | 7.62  | 1.04    | 7.32 |
| 25 | 30833310 | 2855      | 28605093 | 398402  | 10.17 | 1.50    | 6.77 |

3.6 GHz 4-core, 8-thread i7-3820, +RTS -N8 -s, 4-run averages, -02 -threaded -rtsopts

Time (s)

Speedup

**Sparks** 

Depth

## Depth = 1: Only two-way parallelism

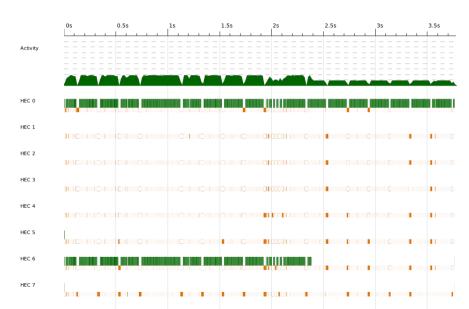

### Depth = 4: 16-way parallelism but unbalanced

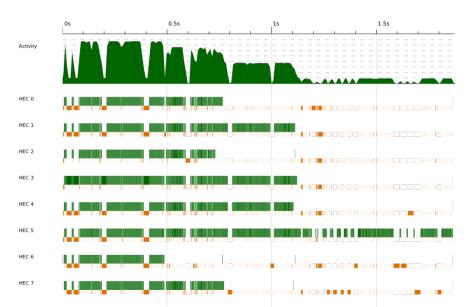

## Depth = 7: 32 sparks, better balancing

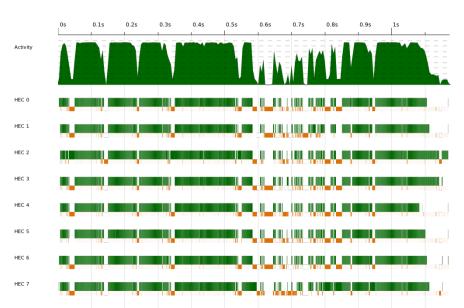

# Depth = 12: 4000+ sparks, excellent balancing

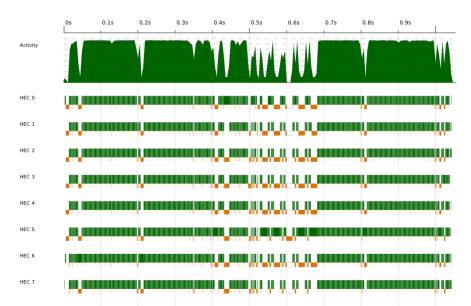